## **UPDATE: Firmware 5.0**

Firmware 5.0 adds speed control to Remote Control mode. It also improves turning while in Remote Control mode and decreases the ForeCaddy weaving in Follow mode.

## **REMOTE CONTROL: Firmware 5.0**

Firmware 5.0 allows you to change the speed of the ForeCaddy while in Remote Control mode. To enter Remote Control mode, press the ① button. While in Remote mode, quickly press the control stick in the forward direction and release. This will put the ForeCaddy in 1st speed. Quickly press and release forward again for 2nd speed, and again for 3rd speed (top speed). While the ForeCaddy is in forward motion, you can turn left and right with the remote. You can decrease the speed by quickly pressing the control stick in the backward direction and releasing. You can repeat this until the ForeCaddy goes back to a stopped position. To go in reverse, quickly press back on the control stick and release while the ForeCaddy is stopped. To stop the ForeCaddy at any point, quickly press ② on the remote control. After pressing ③ you will need to press ① again to use the remote functions.

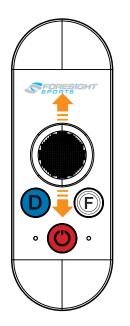

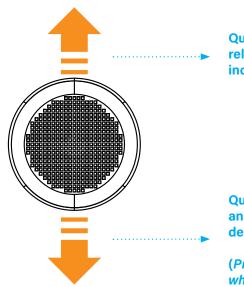

Quickly press up and release to increase speed.

Quickly press down and release to decrease speed.

(Press down and release while stopped to reverse)